# STEREOTAXIS

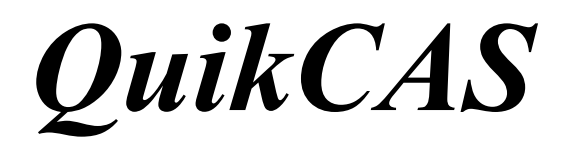

**REF: 001-001751-1**

BRUKSANVISNING

# **VARUMÄRKEN**

- *Cardiodrive* är ett varumärke som tillhör Stereotaxis, Inc. som registrerats i USA, EU och Japan.
- *Navigant* är ett varumärke som tillhör Stereotaxis, Inc. som registrerats i EU och Japan.
- *QuikCAS* är ett varumärke som tillhör Stereotaxis, Inc.

Alla andra varumärken som kan förekomma i detta dokument tillhör sina respektive ägare.

Manufactured under one or more of the following patents: United States: 7,276,044; 7,635,342; 7,766,856 European Patents: EP 1 389 958 (B1); EP 1 781 364 (A2)

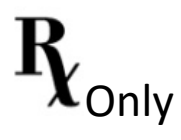

 $\text{DSP}-0224 \text{ SWE}$  1 Rev: P Effective Date: 24 March 2022

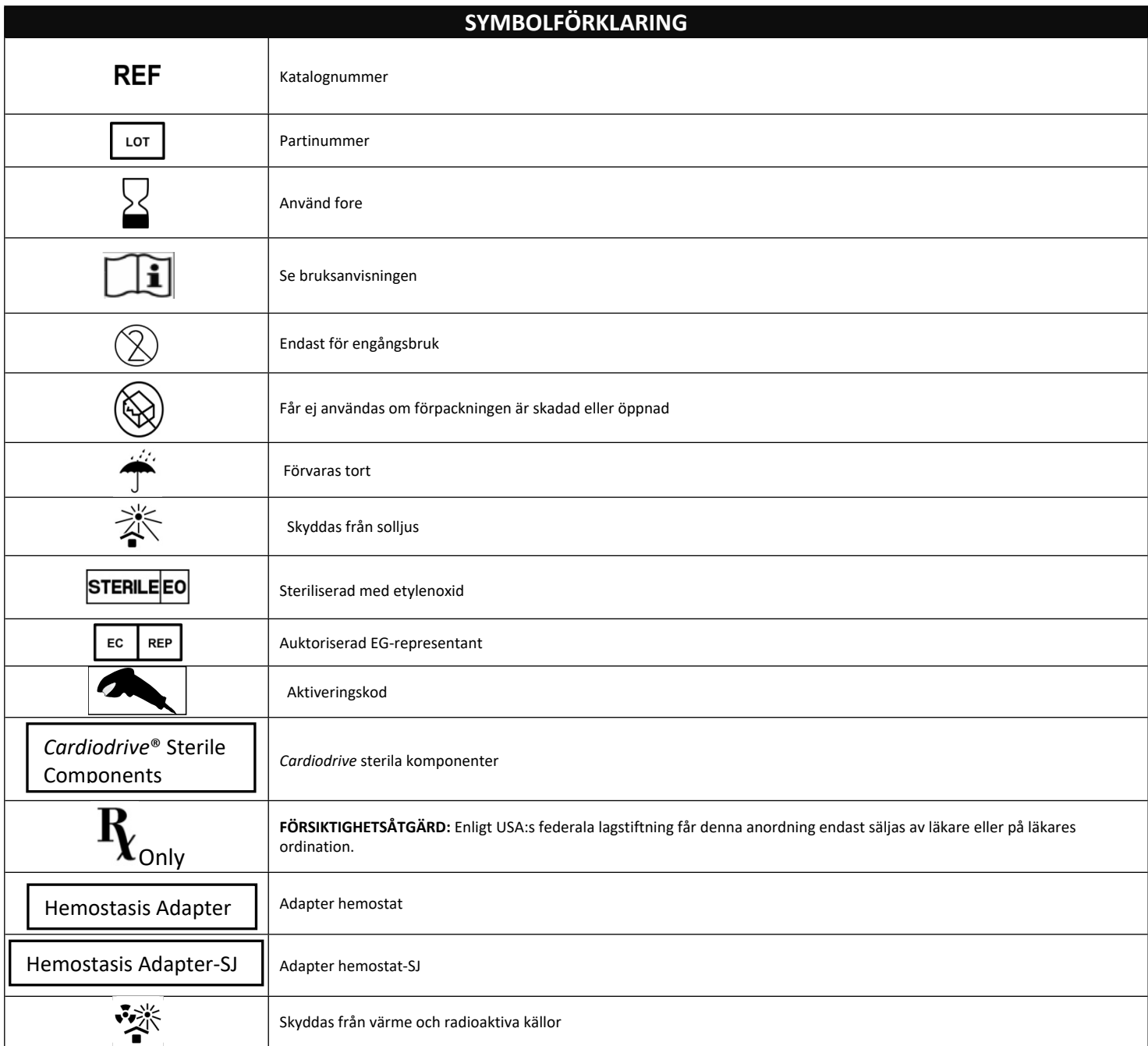

# **SVENSKA**

# **PRODUKTBESKRIVNING**

*QuikCAS* för fram eller drar tillbaka en kompatibel magnetisk elektrofysiologisk (EF) kateter genom en hemostasintroducer. Rörelsen fjärrstyrs via ett användargränssnitt vid patientbordet eller i kontrollrummet.

## **Sterila engångskomponenter:**

Förmonterad framförarenhet

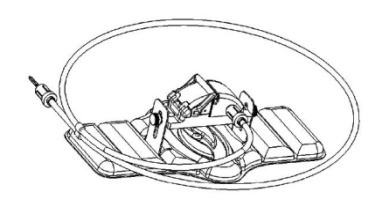

### Kombinationsadapter för elektrofysiologisk hemosta

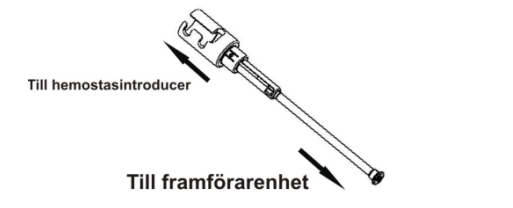

### **MASKINKOMPONENTER** (separat förpackning)

Se installations-, användar- och servicehandboken till *Cardiodrive* för mer information om maskinkomponenterna som förpackas för sig.

### **YTTERLIGARE KOMPONENTER SOM KRÄVS**

*QuikCAS* är avsedd att användas tillsammans med Stereotaxis magnetnavigeringssystem (MNS).

Följande tre engångsartiklar behövs vid användning av *QuikCAS* och säljs separat.

- 1. Kompatibel magnetisk EF-kateter.
	- Biosense Webster Inc.'s:
	- NaviStar® RMT Diagnostic
	- NaviStar® RMT Ablation
	- NaviStar® RMT DS
	- NaviStar® RMT Thermocool
	- Celsius® RMT
- 2. En särskild introducerhylsa eller ledarhylsa
	- Cordis Preface® styrhylsa
	- St. Jude Medical™ Fast-Cath™ 8,5 F styrintroducer eller fack
	- Boston Scientific EP Technologies™ Convoy™ 8,5 F Advanced Delivery Sheath Kit, fack
- 3. Valfri komponent
	- *Cardiodrive* hemostasadapter (eller annan kompatibel hemostasadapter)

# **INDIKATIONER**

Stereotaxis *Cardiodrive* kateterframförarsystem är endast avsett för automatiskt framförande eller tillbakadragande av kompatibla magnetiska elektrofysiologiska (EF) kartläggnings- och ablationskatetrar inuti patientens hjärta när de används tillsammans med Stereotaxis magnetiskt navigationssystem (MNS).

I USA är *Cardiodrive* inte avsett att föra EF-kartläggnings- eller ablationskatetrar genom kranskärl eller sinus coronarius.

 $\text{DSP}-0224 \text{ SWE}$  3

Rev: P Effective Date: 24 March 2022

## **KONTRAINDIKATIONER**

*Cardiodrive* är kontraindicerat vid användning av andra EF-katetrar än de som är kompatibla med magnetiska EF-katetrar när de används tillsammans med Stereotaxis MNS.

### **Varningar**

- *QuikCAS* sterila komponenter är endast avsedda för **ENGÅNGSBRUK**  och får inte omsteriliseras. Återanvändning kan skada Quik- CAS™ funktionsegenskaper och resultera i infektion.
- *QuikCAS* ska endast användas för framförande eller tillbakadragande när katetern är under direkt fluoroskopi.
- Kontrollera att allt blod har spolats ut ur kombinationsadaptern för elektrofysiologisk hemostas vid förberedelse av patienten.
- Oavsiktligt framförande eller tillbakadragande av *QuikCAS* kan orsaka kontakt med känslig vävnad i hjärtat, vilket kan leda till arytmi.
- *QuikCAS*-komponenterna är sterila och ska hanteras med sterile metoder. Kontrollera att förpackningen är obruten så att enhetens sterilitet inte har påverkats.

### **Försiktighetsåtgärder**

- *QuikCAS* bör endast användas av ordentligt utbildade läkare.
- Minska alltid magnetfältens styrka innan du ansluter/kopplar från *QuikCAS*-komponenterna eller för in eller tar ut katetern.
- MNS och *QuikCAS* skapar ett starkt magnetfält när de används tillsammans. Detta magnetfält kan få metallföremål att bete sig som projektiler om de inte hålls tillräckligt isolerade från magnetfältet.
- Se MNS användarhandbok för försiktighetsåtgärder för användaren.
- Säkra patientens ben för att undvika att de böjs för kraftigt, vilket kan störa *QuikCAS*:s funktion och skapa ett för stort tryck på ingångsstället i kärlet.
- Undersök enheten noggrant med avseende på defekter och kontrollera att den fungerar ordentligt innan katetern förs in i patienten.
- Använd inte skadade *QuikCAS*-komponenter.
- Använd *QuikCAS* sterila komponenter före utgångsdatumet som står tryckt på produktens förpackning.

# **FÖRBEREDELSER**

- 1. Följ anvisningarna i *Cardiodrive*s installations-, användar- och servicehandbok för installation av systemets användargränssnitt och motorkomponenter.
- 2. Ta ut brickan med *QuikCAS* sterila komponenter ur kartongen.
- 3. I programmet *Navigant* 3.0.6.X och senare krävs att användaren skannar en **aktiveringsstreckkod** före användning. Denna streckkod finns både på märkningen på brickan och på kartongfliken vid symbolen "aktiveringskod" till vilken vi hänvisar nedan. Läs av streckkoden (på brickan eller kartongfliken) med streckkodsläsaren när du uppmanas att göra det. Den behöver bara läsas in en gång.

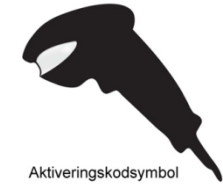

- 4. Dra av locket från den yttre brickan med sterila komponenter med steril metod.
- 5. Ta ut den inre brickan ur den yttre brickan och dra av locket på den inre brickan med steril metod.
- 6. Kontrollera att delarna inte är skadade. Försök inte reparera eventuella skador som förekommer, utan ta istället fram nya Quik- CAS™ sterila komponenter för ingreppet.
- 7. Ta ut den förmonterade framförarenheten ur brickan. Placera framförarenheten så att drivkabeln (på framförarenheten) är vänd bort från det tilltänkta ingångsstället för introducern.
- 8. Placera framförarenheten på patientens ben för optimal horisontell placering.

9. Dra spaken på framförarenheten bakåt så att den hamnar i OLÅST läge.

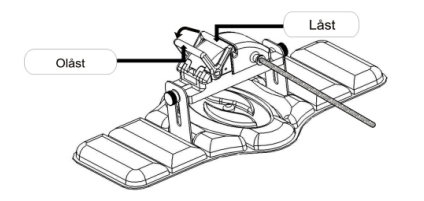

10. Sätt fast den böjliga drivkabeln på motorenheten.

*Var försiktig! Anslutning från sterilt till icke-sterilt område krävs.*

- a. Lämna över den böjliga drivkabelns sterila ände till en annan person för anslutning av kabeln till motorenheten (utanför det sterila området).
- b. Fatta tag i den böjliga drivkabeln av metall och för in den genom luerlåskopplingen på motorenheten. Kontrollera att drivkabelns kvadratiska profil är inriktad mot den kvadratiska profilen på kopplingen på motorenhetens axel.
- Dra åt luerlåsfattningen så att anslutningen sitter säkert.
- 11. Placera motorenheten nära sängens fotända så att den böjliga drivkabeln löper som ett S på patientlakanet. Minska slacket I drivkabeln så mycket som möjligt utan att dra mot framförarenheten.
- 12. Fortsätt med förberedelserna av patienten.

### **FÖRBEREDELSE AV PATIENTEN**

**OBS!** Spänn fast eller säkra patientens ben för att undvika att de böjs för kraftigt och stör *QuikCAS*:s funktion och skapar ett för stort tryck på ingångsstället i kärlet.

- 1. Förbered och för in introducern i enlighet med tillverkarens bruksanvisning. Ta ut den kompatibla magnetiska EF-katetern ur den sterila förpackningen.
- 2. Avlägsna kombinationsadaptern för elektrofysiologisk hemostas (eller annan kompatibel hemostasadapter) från den sterila brickan. Kombinationsadaptern för elektrofysiologisk hemostas är avsedd att användas med tre olika introducerhylsor. Använd fack 1 för Boston Scientific EP Technologies™ Convoy™ 8,5 F Advanced Delivery Sheath Kit, fack 2 för St. Jude Medical™ Fast-Cath™ 8,5 F styrintroducer eller fack 3 för Cordis Preface® styrhylsa.

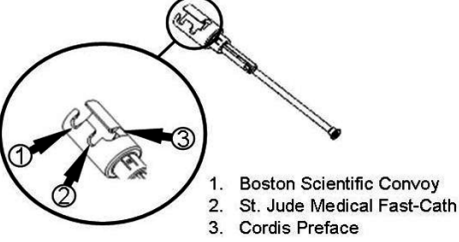

3. Kontrollera att shuntröret på kombinationsadaptern för elektrofysiologisk hemostas är i TILLBAKADRAGET OCH LÅST läge. Om det inte är i TILLBAKADRAGET OCH LÅST läge drar du tillbaka adapterns proximala ände  $\mathcal{O}$  och vrider sedan för att låsa  $\mathcal{L}$ .

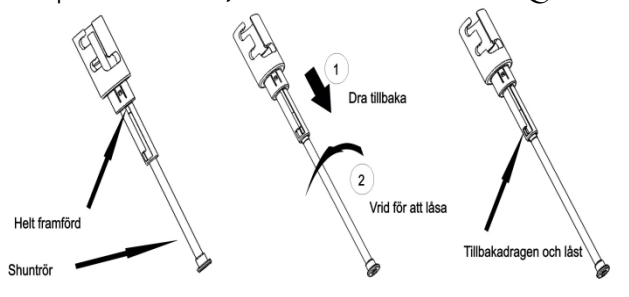

4. Rikta omsorgsfullt in kombinationsadaptern för elektrofysiologisk hemostas med hemostasventilen på introducern. Fatta tag i introducern precis distalt om hemostasventilen  $e_T$ . För<br>kombinationsadaptern för elektrofysiologisk hemostas över kombinationsadaptern för elektrofysiologisk hemostas över hemostasventilen och rotera för att låsa den på sidoarmen  $\mathscr{L}$ . Om det uppstår motstånd vid rotationen och låsningen på sidoarmen är komponenterna inte rätt inriktade med varandra.

*OBS! Om dessa två komponenter inte är inriktade med varandra kommer shuntröret på kombinationsadaptern för elektrofysiologisk hemostas att föras fram i vinkel, vilket orsakar motstånd när katetern fortsätter in i introducerns hemostasventil.*

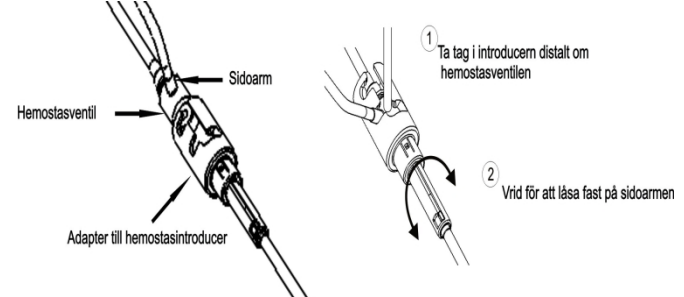

- 5. Förbered den kompatibla magnetiska EF-katetern i enlighet med tillverkarens bruksanvisning.
- 6. Sätt fast en injektionsspruta på sidoarmen på introducern för elektrofysiologisk hemostas.
- 7. Vrid den proximala änden på kombinationsadaptern för elektrofysiologisk hemostas så att shuntröret lossas. För sakta shuntröret framåt tills dess distala spets kommer i kontakt med hemostasventilen.
- 8. Anslut och för sakta fram spetsen på den kompatibla magnetiska EFkatetern genom kombinationsadaptern för elektrofysiologisk hemostas tills spetsen kommer i kontakt med hemostasventilen.
- 9. För **samtidigt** fram både spetsen på kombinationsadaptern för elektrofysiologisk hemostas och EF-kateterns spets, in i hemostasintroducern. Öppna hemostasventilen och låt katetern föras fram utan motstånd.
- 10. När hemostasventilen är öppen ska den böjliga distala delen av katetern föras fortsatt framåt in i introducern och förbi hemostasventilen.

*OBS! Till skillnad från vanliga EF-katetrar har kompatibla magnetiska EFkatetrar en mycket böjlig distal del. För att undvika eventuell skada på katetern ska kombinationsadaptern för elektrofysiologisk hemostas alltid användas för att öppna hemostasventilen när den distala delen av katetern förs genom hemostasventilen.*

- 11. Öppna upp ventilen på sidoarmen och dra **LÅNGSAMT** upp blod I injektionssprutan tills systemet helt har tömts på luft. Det är viktigt att dra tillbaka kolven långsamt för att förhindra att luft kommer in från den proximala delen på kombinationsadaptern för elektrofysiologisk hemostas.
- 12. Stäng ventilen på sidoarmen och koppla bort injektionssprutan från sidoarmen. Töm injektionssprutan och fyll den med steril koksaltlösning. Töm den koksaltlösningsfyllda injektionssprutan och sätt tillbaka den på sidoarmen. Öppna sidoarmen och spola systemet med koksaltlösningen tills slangen i kombinationsadaptern för elektrofysiologisk hemostas är tömd på blod. När vätskan är klar ska spetsen på kombinationsadaptern för elektrofysiologisk hemostas dras tillbaka från introducern och den proximala änden av adapter ställas om till TILLBAKADRAGET OCH LÅST läge. Då sluts hemostasventilen runt kateterns skaft och hindrar luft från att komma in I systemet och eventuellt återflöde av blod.
- 13. Sänk ned katetern och kombinationsadaptern för elektrofysiologisk hemostas i framförarenheten:
	- Sätt fast den proximala änden av kombinationsadaptern för elektrofysiologisk hemostas i spåret på framförarenheten. Spåret sitter vid änden av kateterkanalen på motsatta sidan av drivkabeln.

 $\text{DSP}-0224$  SWE 4 Rev: P Effective Date: 24 March 2022

b. Placera katetern I botten av kateterkanalen. Om katetern inte sitter ordentligt i kanalen kan den komma I kläm när framförarenheten stängs.

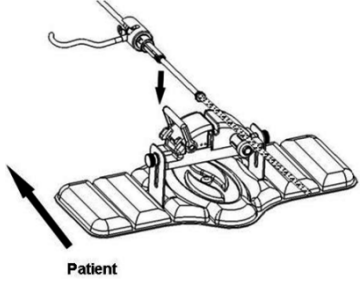

14. Stäng framförarenheten.

*Kontrollera att katetern sitter ordentligt i kateterkanalen och att spaken är i LÅST läge.*

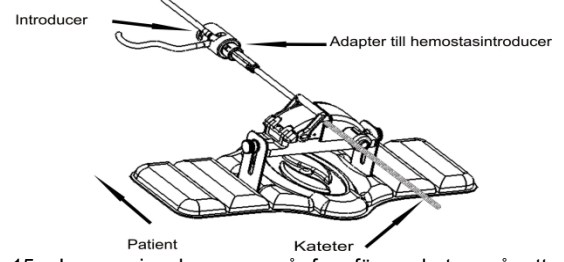

- 15. Lossa vingskruvarna på framförarenheten så att den kan justeras vertikalt medan den placeras på patienten.
- 16. Justera framförarenheten så att slangen till kombinationsadaptern för elektrofysiologisk hemostas är så rak som möjligt. Dra åt vingskruvarna igen.
- 17. Kontrollera att den böjliga drivkabeln löper som ett "S" patientlakanet. Fäst drivkabeln på lakanet med tejp.
- 18. Flytta spaken till OLÅST läge på framförarenheten och för in katetern manuellt tills spetsen gått in i hjärtat.

*OBS! Använd inte QuikCAS för att föra in kateterns spets genom introducern. Beroende på introducerns typ och distala kurva kan kraften som behövs för att föra kateterns spets genom introducern vara större än vad QuikCAS är konstruerad för att leverera.*

19. Flytta spaken till "LÅST" läge på framförarenheten. Kontrollera att katetern sitter ordentligt i kateterkanalen och att spaken är i LÅST läge. Då ansluts katetern till framförarenheten och möjliggör användning av *QuikCAS*. Flytta spaken till OLÅST läge om katetern kommer i kläm i framförarenheten. Placera katetern i botten av kateterkanalen och för spaken till LÅST läge.

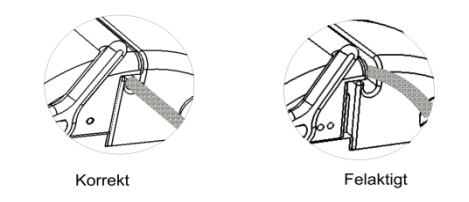

20. Fortsätt med användningsproceduren för *QuikCAS*.

### **ANVÄNDNING AV** *QuikCAS*

*OBS! Se avsnittet Felsökning om QuikCAS inte fungerar korrekt.*

- 1. Katetern kan föras fram eller dras tillbaka av läkaren via användargränssnittet. Se installations-, användar- och servicehandboken till *Cardiodrive* för fullständiga anvisningar.
- 2. Aspirera och spola introducern under EF-ingreppet i enlighet med tillverkarens bruksanvisning.

3. Följ standardmetoden för användning av kontinuerligt antikoagulantiadropp under tryck i sidoarmen i enlighet med tillverkarens bruksanvisning för introducern.

### **ELSÖKNING**

*OBS! Se installations-, användar- och servicehandboken till Cardiodrive om QuikCAS inte fungerar korrekt efter dessa procedurer.*

- 1. Kontrollera följande om katetern inte längre kan föras fram eller tillbaka smidigt.
	- a. Kontrollera att kateterns spets inte dragits tillbaka in i introducerns distala böjda del. Om så är fallet öppnar du framförarenheten och för katetern framåt manuellt tills spetsen går in i hjärtat.
	- b. Kontrollera att kombinationsadaptern för elektrofysiologisk hemostas och kateterkanalen på framförarenheten fortfarande ligger i linje med introducern. Lossa vingskruven och justera efter behov.
	- c. Kontrollera att kombinationsadaptern för elektrofysiologisk hemostas är i TILLBAKADRAGET OCH LÅST läge.
	- d. Aspirera och spola introducern för att ta bort fibrinrester I enlighet med tillverkarens bruksanvisning.
	- e. Observera den inre drivaxeln på den böjliga drivkabeln när ett kommando om rörelse framåt eller bakåt har skickats. Gå till nästa steg om den inre drivaxeln rör sig. Se installations-, användar- och servicehandboken till *Cardiodrive* om den inre axeln inte rör sig.
	- f. Flytta spaken till "OLÅST" läge på framförarenheten. Vrid långsamt axeln på den kompatibla magnetiska EF-katetern cirka 90 grader. Stäng framförarenheten. Om katetern har sluntit i framförarenheten kan det hända att en "glatt" flack skapas på kateterskaftet. Rotation av katetern är då nödvändig för att undvika denna glatta fläck under balanseringen av EF-ingreppet.
- 2. Kontrollera följande om systemet inte aktiveras efter avläsning av streckkoden.
	- a. Kontrollera att utgångsdatumet inte har överskridits. Om enheten har gått ut ska den bytas mot en enhet som inte har gått ut.
	- b. Kontrollera att enheten inte redan använts. Enheten är endast avsedd för engångsbruk.
	- c. Kontrollera att streckkoden för aktivering inte har skadats. Om den har skadats kan du skriva in sifferkoden i systemet när du ombeds göra det.
	- Ring Stereotaxis för vidare hjälp om du har kontrollerat ovanstående punkter och problemet kvarstår.

### ANSVARSFRISKRIVNING OCH BEGRÄNSNING AV GOTTGÖRELSE

STEREOTAXIS UTFÄRDAR INGA GARANTIER, VARE SIG UTTRYCKLIGA ELLER UNDERFÖRSTÅDDA, BETRÄFFANDE DEN PRODUKT SOM BESKRIVS I DETTA DOKUMENT. STEREOTAXIS FRÅNSÄGER SIG ALLA UTFÄSTELSER ELLER GARANTIER, SÅVÄL UTTRYCKLIGA SOM UNDERFÖRSTÅDDA, INKLUSIVE BLAND ANNAT GARANTIER BETRÄFFANDE KURANS, ÄNDAMÅLSENLIGHET, ÄGANDERÄTT ELLER ICKE-INTRÅNG, SOM UPPSTÅR TILL FÖLJD AV FÖRORDNING ELLER LAG, ELLER TILL FÖLJD AV TILLVÄGAGÅNGSSÄTT, MELLANHAVANDEN ELLER HANDELSBRUK.

STEREOTAXIS, INC. KAN INTE HÅLLAS ANSVARIGT FÖR NÅGRA DIREKTA ELLER INDIREKTA SKADOR ELLER FÖLJSKADOR, UTÖVER VAD SOM UTTRYCKLIGEN ANGES I SPECIFIK LAG.

STEREOTAXIS ANSVARAR INTE FÖR NÅGRA DIREKTA ELLER TILLFÄLLIGA SKADOR ELLER FÖLJDSKADOR ELLER FÖR OMKOSTNADER SOM UPPSTÅR PÅ GRUND AV ÅTERANVÄNDNING AV DENNA PRODUKT.

 $\text{DSP}-0224 \text{ SWE}$  5

Rev: P Effective Date: 24 March 2022

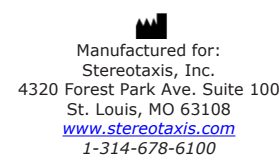

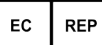

MDSS (Medical Device Safety Service GmbH) Schiffgraben 41 30175 Hannover, Germany

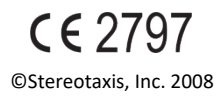

 $\text{DSP}-0224 \text{ SWE}$  6 Rev: P Effective Date: 24 March 2022

Refer to the change control in the quality management system for the electronic signatures. Date of Last Signature:05-May-2022 20:12 (GMT)